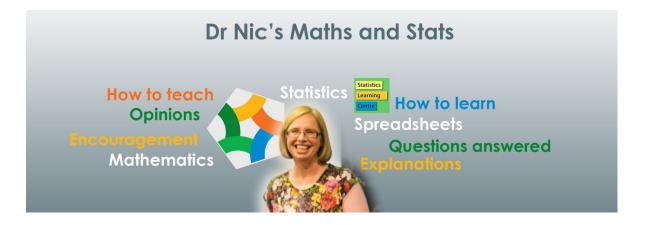

### Dr Nic's Maths and Stats YouTube channel

Dr Nic Petty has been creating videos to explain statistical concepts for nearly ten years. The videos are short, clear, engaging and correct without being pedantic. You or your students may already use some of her videos.

### Help for on-line teaching

This document tells you what is available to use in online offerings in these Covid-19 times. You can also see all these 63 videos and more listed with their links on: https://creativemaths.net/videos/

All the videos are available on YouTube. Most are available for free and have advertising. The videos with (members) after the title require the viewer to be a channel member, which at about \$5 a month helps support Dr Nic's continued creation of videos.

## Please support us on YouTube

You can support our endeavours by becoming YouTube channel members and encouraging your students to do so also. This gives access to the member videos.

https://www.youtube.com/channel/UCG32MfGLit1pcqCRXyy9cAg/join is a direct link to join, or you can go to Dr Nic's Maths and Stats YouTube channel and click the JOIN button there. If you become a "Channel Champion" you can have a video made especially for you (within reason).

# Organisation subscription

Various organisations have negotiated subscriptions to ad-free videos hosted on Vimeo. Your learning management system you can link to any of these videos without having to go to YouTube, which can be distracting to students. The fee is very reasonable and depends on the number of students and the number of videos you would like to link to.

### Further information

To find out more about an organisation subscription or anything else, email info@CreativeMaths.net

If you are not sure about the difference between subscribing and becoming a channel member, see this blogpost: <a href="https://creativemaths.net/blog/youtube/">https://creativemaths.net/blog/youtube/</a>

| Number | Title                                          | Picture                                                                                                    | Length | YouTube Code |
|--------|------------------------------------------------|----------------------------------------------------------------------------------------------------|--------|--------------|
| S1     | Types of data                                  | Types of Data: Nominal Ordinal Interval/Ratio                                                                                                    | 6:20   | hZxnzfnt5v8  |
| S2     | Classifying types of data – interactive quiz   | Classifying Types of data Shopping Mall survey                                                                                                    | 4:23   | PLTZrQt01S4  |
| S3     | Designing a questionnaire                      | Designing a Questionnaire                                                                                                    | 5:23   | FkX-t0Pgzzs  |
| S4     | Writing good<br>survey questions               | Writing Good Survey Questions  The Property Control of the Property Control of the Property Control of | 3:27   | n34OnLnKzIg  |
| S5     | Sampling                                       | Sampling Simple Convenience Systematic Cluster Stratified                                                                                                    | 4:54   | be9e-Q-jC-0  |
| S6     | Which statistical test                         | Choosing  Which statistical test to use                                                                                                    | 9:33   | rullUAN0U3w  |
| S7     | Choosing which<br>test – practice<br>scenarios | CREATIVE MATHS  Choosing which statistical test to use  Practice scenarios                                                                                                    | 9:31   | QrYgXZf-Ay8  |

| S8   | Sampling error                                   | Sampling error Natural variation  Sampling Error and Variation                                                                                                    | 6:29 | y3A0IUkpAko |
|------|--------------------------------------------------|----------------------------------------------------------------------------------------------------|------|-------------|
| S9   | Non-sampling error (members)                     | Non-sampling error                                                                                                    | 5:30 | nafuMNbooY0 |
| \$10 | Correlation and causation                        | Correlation does not imply causation and other important statistical concepts. Evidence and strength Significance and usefulness                                                                                                    | 5:33 | FG7xnWmZlPE |
| S11  | Statistical significance                         | CREATIVE MATHS  Understanding statistical significance  "statistically significant"                                                                                                    | 3:30 | pwBW1aWic_Y |
| S12  | Understanding<br>statistical<br>inference        | Understanding Statistical Inference                                                                                                    | 6:46 | tFRXsngz4UQ |
| S13  | Confidence<br>Intervals                          | Confidence Intervals  Confidence Intervals                                                                                                    | 4:02 | tFWsuO9f74o |
| S14  | Confidence<br>Intervals Quiz                     | CREATIVE MATHS ANOCLE OF MIS-MUTHANIA  CONTINUENT CONTINUENT CONTI | 5:41 | gvVD-xlY2Hc |
| S15  | Confidence<br>interval for a mean<br>using Excel | Calculating a confidence interval for a mean in Excel                                                                                                    | 3:11 | aKAXduMRifY |

| S16 | Confidence intervals for proportions                  | Understanding and calculating confidence intervals Unicom proterred Prime Minister                                                                                                    | 5:15 | OkR3PkT15uM |
|-----|-------------------------------------------------------|----------------------------------------------------------------------------------------------------|------|-------------|
| S17 | Confidence intervals using bootstrapping (members)    | Calculating Confidence Intervals using Bootstrapping                                                                                                    | 3:02 | B1h0K763R94 |
| S18 | Calculating a bootstrap confidence interval (members) | Calculating a Bootstrap Confidence Interval for the difference of two medians                                                                                                    | 2:58 | 8ZHHpyBwdeg |
| S19 | Confidence<br>interval using a<br>formula             | Calculating the confidence interval for a mean using a formula                                                                                                    | 5:29 | s4SRdaTycaw |
| S20 | Central Limit<br>Theorem                              | CREATIVE MATHS ANDREAS MATHRAGEMENT ANDREAS ANDREAS ANDREAS ANDREAS ANDREAS ANDREAS ANDREAS ANDREAS ANDREAS ANDREAS ANDREAS ANDREAS ANDREAS ANDREAS ANDREAS ANDREAS ANDREAS ANDREAS AND ANDREAS AND ANDREAS AND AN | 6:38 | _YOr_yYPytM |
| S21 | Understanding the p-value                             | Understanding the p-value                                                                                                    | 4:42 | eyknGvncKLw |
| S22 | Where the p-value comes from                          | Understanding where the p-value comes from                                                                                                    | 6:29 | 0-fEKHSeRR0 |
| 522 | Type 1 and Type 2 errors                              | Type I and Type II errors  Correct Type 2 error  Type 1 error Correct                                                                                                    | 3:50 | edzQQFNzFjM |
| S23 |                                                       |                                                                                                    |      |             |

|            | Hypothesis testing                          | Statistics<br>Learning<br>Control                                                                                                    | 7:37 | OzZYBALbZgg |
|------------|---------------------------------------------|----------------------------------------------------------------------------------------------------|------|-------------|
| S24        |                                             | Hypothesis<br>testing                                                                                                    |      |             |
| S25        | Two means t-test                            | Two means t-test in Excel                                                                                                    | 3:53 | t2ryZyytW5w |
|            | Hypothesis test for a mean in Excel         | Hypothesis test for a mean in Excel                                                                                                    | 7:04 | Y3mGoW5w28c |
| S26<br>S27 | ANOVA                                       | CREATIVE MATHS  Understanding  ANOVA  Analysis of Variance)                                                                                                    | 6:04 | WcmzS3nEUqo |
|            | Chi-squared test                            | CREATIVE MATHS  CONTROL OF THE PROPERTY OF THE PROPERTY OF THE | 6:25 | jhz0ubW0EWk |
| S28        | Calculating the<br>Chi-squared<br>statistic | Understanding and calculating the Chi-sq test for independence in a two-way table                                                                                                    | 5:42 | qfxzG6FgVIM |
| S29        | The statistical enquiry cycle (members)     | The statistical enquiry cycle                                                                                                    | 3:29 | IJWdFvYXvnk |
| \$30       | Enquiry cycle with existing data (members)  | statistical enquiry cycle with existing data                                                                                                    | 3:27 | WnEfjhMAKQ4 |
| S31        |                                             |                                                                                                    |      |             |

|              | Bivariate<br>investigation<br>(members)               | Investigating a relationship between two measurement                                                                                                    | 4:41 | 971louRv2Gw |
|--------------|-------------------------------------------------------|----------------------------------------------------------------------------------------------------|------|-------------|
| \$32<br>\$33 | Example of a bivariate model (members)                | Example of a Bivariate Investigation                                                                                                    | 3:37 | QRy43edenk4 |
|              | Fitting a line<br>(members)                           | Fitting a line to a relationship between two measurement variables                                                                                                    | 3:56 | sd7ChublbkM |
| \$34         | Line-fitting and scatter-plots                        | Regression 1  Line-fitting and scatterplots in Excel                                                                                                    | 5:17 | Ohp1PpzrRhE |
| \$35         | Regression in Excel                                   | Regression in Excel                                                                                                    | 6:27 | Ma_yCWKYKEc |
| \$36         | Time series<br>analysis                               | Understanding Time-series analysis                                                                                                    | 3:00 | GUq_tO2BjaU |
| \$37         | Time Series in<br>Excel                               | CREATIVE MATHS Learning Learning Learni | 7:31 | OyrheHnQLPg |
| \$38         | Time series<br>analysis using<br>iNZight<br>(members) | Time-series Analysis Using iNZight                                                                                                    | 4:29 | 7T39ykoisNk |
| S39          |                                                       |                                                                                                    |      |             |

| S40        | Writing a time-<br>series report<br>(members)  | Writing a Time-series Report (that people will want to read) | 4:57 | dBsnTSAMd60 |
|------------|------------------------------------------------|--------------------------------------------------------------|------|-------------|
| S41        | Time series report example (members)           | Example of a Time-series Report                              | 5:01 | TrqhN-KbRIA |
|            | Experimental design (members)                  | Experimental Design Elements                                 | 3:51 | 8Ci1sAe3kWI |
| S42<br>S43 | Analysing an experiment (members)              | Analysing an experiment using randomisation                  | 3:08 | JdPujBUpkBM |
| S44        | Introduction to probability                    | Probability  Introduction to probability                     | 2:55 | XHmIRCw5CLY |
| S45        | Estimating probability values (members)        | Estimating probability values                                | 5:58 | Hs1kbAskVW4 |
| S46        | Probabilities using<br>NOT and OR<br>(members) | Probabilities using NOT and OR                               | 5:44 | A34K5awNKUo |
| S47        | Mutually exclusive events (members)            | Probability 4.  Mutually Exclusive Events                    | 4:40 | SVo2B5m2D60 |
|            |                                                |                                                              | •    |             |

| S48 | Combining independent events (members)  | Combining Independent Events using AND                                                                                                    | 5:09 | UAXvGb_zAx0 |
|-----|-----------------------------------------|----------------------------------------------------------------------------------------------------|------|-------------|
| S49 | Conditional probability (members)       | Probability  Conditional Probability  Figure 1 to 1 to 1 to 1 to 1 to 1 to 1 to 1 t                                                                                                    | 4:49 | 5Pv-yL2yNe4 |
| S50 | False positives -<br>false negatives    | False positives and false negatives in disease screening                                                                                                    | 7:51 | LMpKgWslssY |
| S51 | Understanding random variables          | Understanding Random Variables                                                                                                    | 5:07 | IHCpYeFvTs0 |
| S52 | Discrete random variables               | Discrete Random Variables                                                                                                    | 7:38 | V_f_WY-9xto |
| S53 | Probability<br>distribution<br>models   | Probability distribution models                                                                                                    | 6:47 | 3VylC_mIAjE |
| S54 | Binomial<br>Probability<br>Distribution | Understanding the Binomial Distribution                                                                                                    | 6:07 | 3EZbX2ftCUk |
| S55 | Poisson<br>Distribution                 | CREATIVE MATHS  LIMITED AND ADDRESS AND ADDRESS AND AD | 7:49 | zA7fp2s7FIM |

| 65.6 |                                                     |                                                                                                    | 6.06  | 11 45 1 1111 |
|------|-----------------------------------------------------|----------------------------------------------------------------------------------------------------|-------|--------------|
| S56  | Understanding graphs                                | Basics Basics                                                                                                    | 6:06  | rllw15xkmUU  |
|      |                                                     | Understanding statistical graphs                                                                                                    |       |              |
| S57  | The boxplot (members)                               | Statutics Basics 2                                                                                                    | 4:38  | bhkqq0w60Gc  |
|      |                                                     | Understanding<br>the Boxplot                                                                                                    |       |              |
| S58  | Analysing graphs with OSEM                          | Satistics<br>Leatning                                                                                                    | 7:13  | L-ur3pRYKFk  |
|      |                                                     | Analysing and commenting on graphical output using                                                                                                    |       |              |
|      |                                                     | J E W                                                                                                    |       |              |
| S59  | Summary statistics                                  | Basics Understanding                                                                                                    | 5:14  | rAN6DBctgJ0  |
|      |                                                     | statistics Mode Median Mean                                                                                                    |       |              |
| S60  | Measures of spread                                  | CREATIVE MATHS Learning Learning                                                                                                    | 5:08  | w5vQoJhrEDA  |
|      | Spread                                              | Understanding Summary Statistics 2                                                                                                    |       |              |
|      |                                                     | Measures of Spread including Standard deviation                                                                                                    |       |              |
| S61  | Creating bar charts                                 | CREATIVE MATHS A WORD OF MANHAMATANAN                                                                                                    | 6:27  | eNDf3llctnU  |
|      |                                                     | Creating Bar charts                                                                                                    |       |              |
|      |                                                     | Dr Nic Petty                                                                                                    |       |              |
| S62  | Dynamic<br>histograms in                            | CREATIVE MATHS A WORLD OF ANTHRAICAND COMMAND A WORLD OF ANTHRAICAND COMMAND COMMAND C | 7:04  | IruNZGvPCJY  |
|      | Excel                                               | Creating dynamic histograms in Excel                                                                                                    |       |              |
|      |                                                     |                                                                                                    |       |              |
| S63  | Why people hate                                     | CREATIVE MATHS A MORITO OF MARINEMENTAL OF                                                                                                    | 13:32 | feKpK7eZKHQ  |
| S63  | Why people hate<br>stats – but you<br>don't need to | Why people hate statistics  Dr Nic Petty explains                                                                                                    | 13:32 | feKpK7eZKHQ  |